# For Private Circulation Only

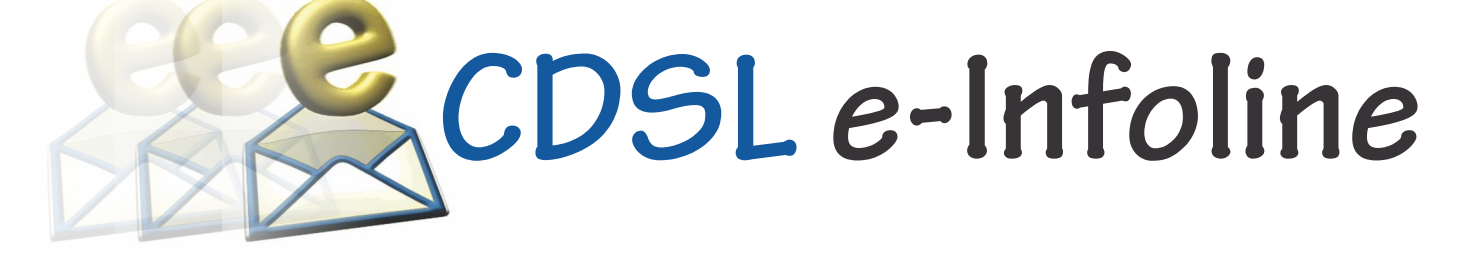

May 2019

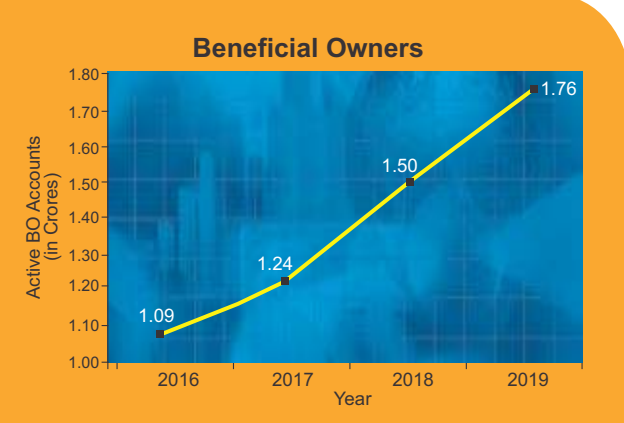

During the last 12 months, the number of active BO accounts with CDSL has increased from 1.50 Crore as on April 30, 2018 to 1.76 Crore as on April 30, 2019, which indicates growth of 17.34 %.

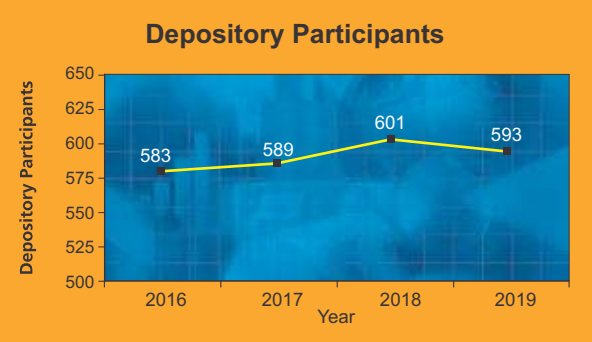

As on April 30, 2019 CDSL has 593 DPs offering DP services from over 19,000 locations across the country. These DPs comprise of CMs, Banks, NBFCs & Custodians.

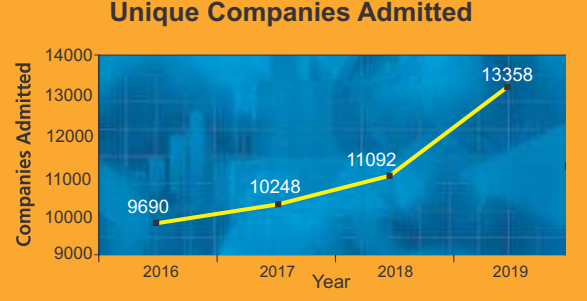

The securities of almost all listed companies have been admitted with CDSL for demat. Further, a large number of Private Limited and unlisted companies are also admitted with CDSL. As on April 30, 2019, the securities of 13,358 unique companies have been admitted for demat with CDSL.

#### **NISM DEPOSITORYOPERATIONS CPE PROGRAM**

As an NISM accredited CPE Provider for conducting the Depository Operations Program, CDSL conducted Continuing Professional Education (CPE) training programme at Kochi on April 27, 2019.

#### **DPs ADMITTED IN CDSL**

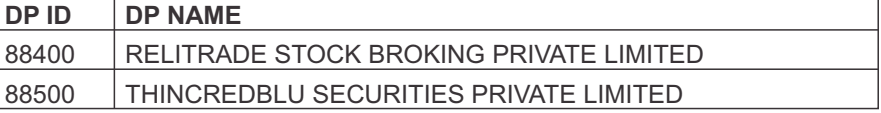

#### **CHANGE IN DP NAME**

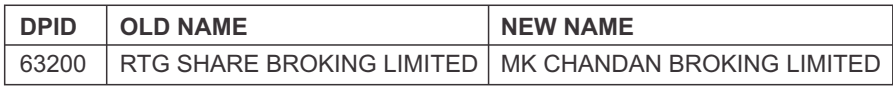

#### **WEBCAST OF ANNUALGENERAL MEETING OF COMPANIES**

SEBI, vide its press release dated March 28, 2018 has informed about its board's decision that Webcast of Annual General Meeting (AGM) will be compulsory for top 100 listed companies by market capitalization w.e.f. FY 2018-19. We are pleased to inform that CDSL has introduced the live webcast facility which would enable shareholders gain access to the live proceedings at the AGM of companies through their secure e-Voting login credentials. This facility will facilitate wider participation of shareholders from different localities who are unable to travel to the AGM venue. Shareholders will be able to gain knowledge about the company's future and also post questions to the management. To register your company for live Webcast of AGM, please contact Mr. Anand Tirodkar on 022 – 23058615, anandt@cdslindia.com or Mr. Ankit Bandivadekar on 022- 23058634, ankitb@cdslindia.com.

#### **SUCCESSFULFACILITATION OF e-VOTING**

CDSL's e-Voting System enables investors to cast their votes pertaining to company resolutions through the internet till the closure of an e-Voting event. At present, more than 4600 companies have signed agreements with CDSL for its e-Voting facility, of which over 4500 companies have used CDSL's e-Voting platform, www.evotingindia.com to conduct electronic voting for AGMs and Postal ballot resolutions for over 21,000 occasions. Currently, many prominent Clubs and Trade Organizations have signed the agreement with CDSL for availing e-Voting facility. CDSL also provides its e- Voting system at the venue of meeting. This has enabled shareholders to cast their vote electronically and also helped the Scrutinizer in getting a consolidated voting report. To register your company for e-Voting, please contact Mr. Anand Tirodkar on 022-23058615, anandt@cdslindia.com or Mr. Ankit Bandivadekar on 022- 23058634, ankitb@cdslindia.com.

#### **INVESTOR AWARENESS PROGRAMMS (IAPs)**

During April 2019, CDSL IPF Trust has conducted 17 IAPs across India. DPs / CMs also participated in these IAPs. These programs were directed towards educating Investors about Depository Services, Investing in Capital Markets, etc. For details on forthcoming IAPs, kindly click on **Investor Meet**.

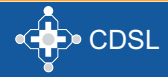

# **CDSL e-Infoline**

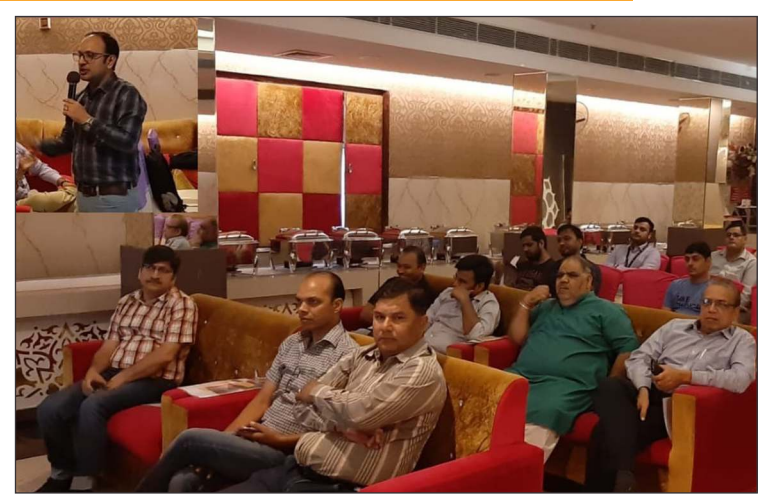

Mr. Rohit Gupta of Motilal Oswal Securities Limited addressing the audience at an IAPconducted in Ashok Vihar, Delhi on April 20, 2019.

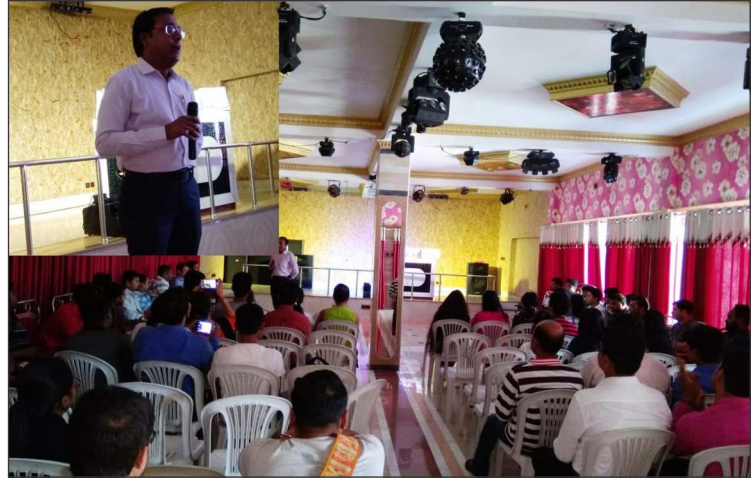

Mr. Pradyut Majumder of SBICAP Securities Limited addressing the audience at an IAPconducted in Kolkata, West Bengal on April 30, 2019.

#### **CDSL COMMODITY REPOSITORYLIMITED (CCRL)**

On September 26, 2017, CCRL received its registration certificate as a Commodity Repository from Shri. Ram Vilas Paswan, Hon'ble Union Minister of Consumer Affairs, Food and Public Distribution at a function organized by Warehousing Development and Regulatory Authority (WDRA) at New Delhi. CCRL is in the business of holding and transacting electronic non-negotiable warehouse receipts (eNNWR) and electronic negotiable warehouse receipts (eNWR).

## **FAQs on CDSL COMMODITY REPOSITORYLIMITED**

## **Q.1. Who is a Repository Participant (RP)?**

- Ans 1. A Repository Participant (RP) is an agent of CCRL. Responsibilities of RP are as follows:
	- a) Opening Depositor/Client account in eKosh system of CCRL after completing Know Your Client / Depositor (KYC) process as defined by CCRL.
	- b) Undertaking any Depositor/Client account modification.
	- c) Processing all requests like deposit, withdrawal, off market, on market, pledge, unpledge, invocation, freeze, unfreeze and conversion by Depositor/Client after getting/recording necessary instructions for such requests.

# **Q.2. How to open account in CCRL?**

Ans 2. A Depositor/ Client can approach any CCRL RP with their

Proof of Identity (POI) and Proof of Address (POA) for account opening. The client should submit an application to open account with a valid email id and mobile number. RP will check and validate the account opening as per Bye-laws & Business Rules of CCRL. Client should be aware of his Rights and Obligations on opening the demat account.

## **Q.3. How do I initiate deposit request?**

Ans 3. Deposit request can be initiated by an RP or a Warehouse Service Provider (WSP) on receipt of request for deposit by the client. Alternatively, the client can lodge deposit request through CCRL portal. Thereafter the client should take the commodities to the warehouse. The warehouse would accept the deposit on the client mentioning the demat account number, depositor name and address, the exchange in which the client wishes to trade these commodities and the secret code/ authentication code is sent to the client by CCRL. Thereafter the commodities goes to the assayer for assaying. After which the warehouse confirms the same and credits the deposit in the account.

#### **Q.4. How do I view commodity deposited at warehouse?**

Ans 4. On physical deposit of goods at the warehouse, electronic non-negotiable warehouse receipt (eNNWR) will be generated immediately and intimated to the depositor/client on their registered email id / mobile number.

#### **Q.5. How to initiate a withdrawal request?**

Ans 5. Withdrawal request can be initiated by an RP or Warehouse on receipt of withdrawal request or by the client through CCRL portal, Thereafter, the client should approach the warehouse for physical withdrawal of the commodity.

#### **Q.6. What is Pledge?**

Ans 6. A Depositor/ Client can get unencumbered (free balance) goods held by him/ her/ them pledged with any entity to avail finance from the said entity. Such entity should have a electronic account. Client can initiate Pledge request through portal or by requesting RP. Further, the warehouse holding such eNWR has to approve the Pledge creation. Thereafter confirmation about Pledge creation is given by Pledgee in the CCRL system.

#### **Q.7. How do I change my password?**

Ans 7. Go to user profile, and then click Change Password. All users have to mandatorily change their password on their first login.

#### **Q.8. Can I generate New Password in case I forgot the old password? If so, How?**

Ans 8. Yes, new password can be generated. Go to forgot password tab from the login screen enter the user ID for which new password is to be generated, new password will be sent to the registered email ID / mobile no.

# **Q.9. What are the various reports available?**

Ans 9. Deposit, withdrawal, pledge, holding, transaction statement etc. are various reports available in RP and warehouse module of CCRL.

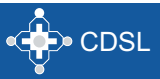

# **CDSL** e-Infoline

# **Now! Make Every Vote Count**

**Experience CDSL's** e-Voting **Empowering Investors** 

# **Features:**

- Facilitates shareholders to vote electronically on www.evotingindia.com for 1. Postal Ballot, AGMs, EGMs etc.
- Reduction in administrative cost and faster and transparent voting process vize  $2<sub>0</sub>$ 
	- o Saving in postage and storage of postal ballots
	- · No verification of signatures
	- · Automated counting of electronic votes
- Elimination of invalid votes and loss in transit cases.  $\mathcal{B}$
- Ample time to vote for Shareholders Till the last minute. 4.
- $5<sub>o</sub>$ **Venue voting facility available.**
- e-Voting Mobile App (m-Voting) 6.
- **Facility for Webcast of AGM**  $\overline{7}$ .

Over 4600 companies have registered for CDSL's e-Voting facility. **Have You?** 

Enter

www.evotingindia.com

To join, please contact our e-Voting team on (022) 2305 8615 / 8542, or email: helpdesk.evoting@cdslindia.com

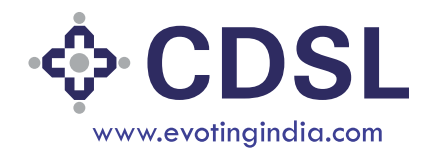

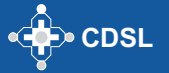